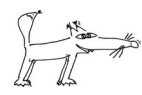

# **Lineare Gleichungssysteme (LGLS) / Gaußscher Algorithmus**

# **Bezeichnungen**:

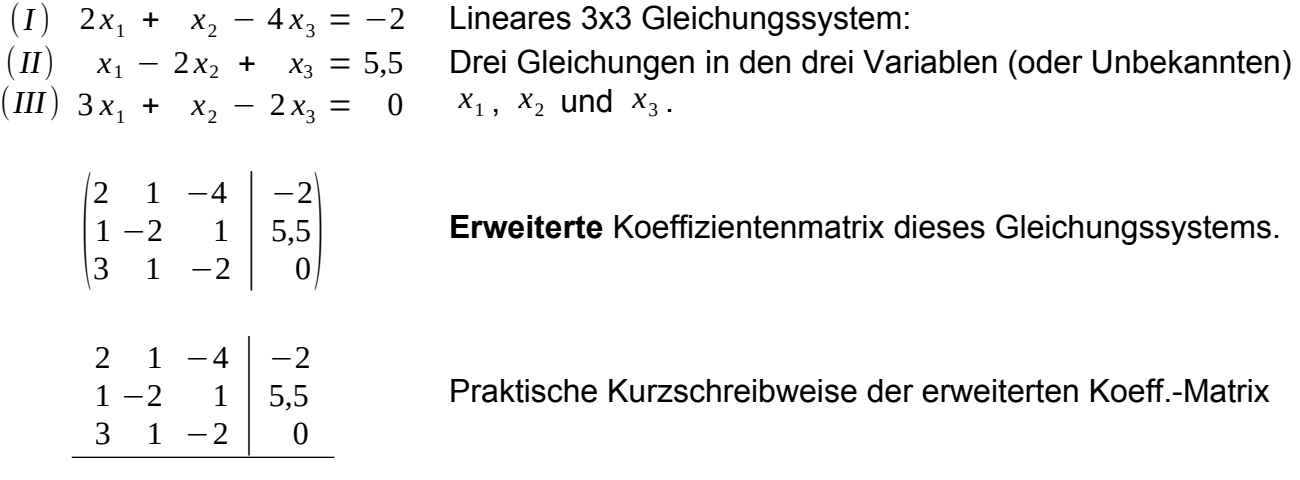

### **Vorraussetzung** um die (erweiterte) Koeffizientenmatrix zu bilden:

Alle Variablen werden in den jeweiligen Gleichungen nach links gebracht, **zusammengefasst** und **sortiert**,

**alle** Terme **ohne Variablen** werden auf die rechte Seite gebracht.

In der Spalte 1 stehen hier die Koeffizient jeweils von  $x_1$ , in der Spalte 2 die von  $x_2$ , in der Spalte 3 die von *x*<sub>3</sub> und rechts vom Strich alles rechts vom Gleichheitszeichen (also alles, was kein Koeffizient einer Variablen ist).

# **Allgemein:**

*Zeile* 1 →  $a_{11}x_1 + a_{12}x_2 + \cdots + a_{1n}x_n = b_1$  Unbekannten)  $x_1, x_2$  bis  $x_n$ , mit *Zeile* 2 *→* ⋮ Zeile  $n \rightarrow a_{n1}x_1 + a_{n2}x_2 + \cdots + a_{nn}x_n = b_n$  Nummern  $(I)$ ,  $(II)$  etc. oft weggelassen. *Spalte* 1 *Spalte* 2 ⋯ *Spalte n ↓ ↓* ⋯ *↓*  $a_{21}x_1 + a_{22}x_2 + \cdots + a_{2n}x_n = b_2$  $\{ \cdot \cdot \cdot \cdot \}$   $\{ \cdot \cdot \cdot \}$   $\{ \cdot \cdot \cdot \}$   $\{ \cdot \cdot \cdot \}$ Lineares *n x n* Gleichungssystem: *n* Gleichungen in den drei Variablen (oder *n*∈ℕ∖{0} Bei kleinen Systemen werden die  $\int_{a}^{b}$  $a_{11}$   $a_{12}$   $a_{13}$  $a_{21}$   $a_{22}$   $a_{23}$  $a_{31}$   $a_{32}$   $a_{33}$   $b_3$  $b<sub>1</sub>$  $b<sub>2</sub>$  $b_3^2$ **Erweiterte** Koeffizientenmatrix eines 3 x 3 Gleichungssystems.  $\int_{a}^{b}$  $a_{11}$   $a_{12}$   $a_{13}$  $a_{21}$   $a_{22}$   $a_{23}$  $\begin{bmatrix} a_{31} & a_{32} & a_{33} \end{bmatrix}$ 3x3 Matrix eines 3 x 3 Gleichungssystems. Die Elemente *a*<sup>11</sup> , *a*22 und *a*33 bilden die **Diagonale** der Matrix.  $\vert$  0  $a_{11}$   $a_{12}$   $a_{13}$ **0**  $a_{22}$   $a_{23}$ **0**  $\vec{0}$   $\vec{a}_{33}$ Eine Matrix deren Elemente **unterhalb der Diagonale alle** =**0** sind, heißt **obere Dreiecksmatrix**.

Es gelten nun folgende **Rechenregeln**:

- 1. Jede einzelne der Zeilen (also Gleichungen) darf mit einer Zahl ≠0 multipliziert werden (durch eine Zahl ≠0 dividiert werden, was aber das gleiche ist wie mit <sup>1</sup> *Zahl* multiplizieren!).
- 2. Zu dem Vielfachen einer Zeile darf das Vielfache einer anderen Zeile addiert werden (oder subtrahiert, was aber das gleiche ist, wie das negative Vielfache einer Zeile addieren!).
- 3. Zeilen dürfen vertauscht werden.

#### **Lösung des LGLS mit dem Gaußschen Algorithmus::**

$$
2x_1 + x_2 - 4x_3 = -2 \quad | \quad 2
$$
\n
$$
x_1 - 2x_2 + x_3 = 5,5
$$
\n
$$
3x_1 + x_2 - 2x_3 = 0 \quad | \quad 3
$$
\n
$$
x_1 + 0,5x_2 - 2x_3 = -1
$$
\n
$$
\Rightarrow x_1 - 2x_2 + x_3 = 5,5 \quad | \quad II - I
$$
\n
$$
x_1 + \frac{1}{3}x_2 - \frac{2}{3}x_3 = 0 \quad | \quad III - I
$$
\n
$$
x_1 + 0,5x_2 - 2x_3 = -1
$$
\n
$$
\Rightarrow -2,5x_2 + 3x_3 = 6,5 \quad | \quad (-2,5)
$$
\n
$$
- \frac{1}{6}x_2 + \frac{4}{3}x_3 = 1 \quad | \quad (-6)
$$
\n
$$
x_1 + 0,5x_2 - 2x_3 = -1
$$
\n
$$
\Rightarrow x_2 - 1,2x_3 = -2,6
$$
\n
$$
x_2 - 8x_3 = -6 \quad | \quad III - II
$$
\n
$$
x_1 + 0,5x_2 - 2x_3 = -1
$$
\n
$$
\Rightarrow x_2 - 1,2x_3 = -2,6
$$
\n
$$
x_2 - 1,2x_3 = -2,6
$$
\n
$$
x_3 - 3,4 \quad | \quad (-6,8)
$$
\n
$$
x_1 + 0,5x_2 - 2x_3 = -1
$$
\n
$$
\Rightarrow x_2 - 1,2x_3 = -2,6
$$
\n
$$
x_3 = 0,5
$$
\n
$$
x_1 + 0,5x_2 - 2 \cdot 0,5 = -1 \quad | \quad +1
$$
\n
$$
\Rightarrow x_2 - 1,2 \cdot 0,5 = -2,6 \quad | \quad +0,6
$$
\n
$$
x_3 = 0,5
$$
\n
$$
x_1 + 0,5 \cdot \left(-2\right) = 0 \quad | \quad +1
$$
\n
$$
\Rightarrow x_2 = -2
$$
\n
$$
x_3 = 0,5
$$
\n<math display="block</math>

Verschiebe Zeilen die in der 1-ten Spalte mit einer 0 beginnen (also mit  $0 \cdot x_1$ ) nach unten und multipliziere die anderen Zeilen so mit einer Zahl, dass vor dem  $x_1$  eine 1 steht.

Subtrahiere nun von allen Zeilen die nicht mit *0* beginnen, die Zeile (*I*)

Lasse nun die erste Zeile (Gleichung (*I*) ) stehen. Ohne die 1-te Spalte ergibt sich ein neues, kleineres Gleichungsystem. Auf dieses wird das Verfahren nun wieder von vorne angewendet, so lange,

bis nur noch eine Variable übrigbleibt.

Durch Einsetzten jeweils in die Gleichungen darüber können nun die restlichen Variablen sukzessive berechnet werden.

**Merke:** Schreiben Sie immer rechts daneben, was Sie als nächsten Schritt machen, sonst sind die Rechnungen im Fehlerfall kaum nachvollziehbar!

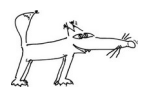

Das LGLS wurde also in eine obere Dreiecks-Form gebracht.

Dieses Verfahren eignet sich gut für Rechner, ist aber etwas aufwändig.

Die Idee ist im Kern, bei einem 3x3 System in einer Spalte zwei 0-en zu bekommen. Dann ergeben nämlich die 2 Zeilen mit den 0-en ein 2x2 System in dem im nächsten Schritt wieder in einer Spalte nun eine 0 produziert wird.

Ist am Ende nur noch eine Variable übrig, kann wieder wie beim "Gauß" sukzessive ersetzt werden.

Im Beispiel:

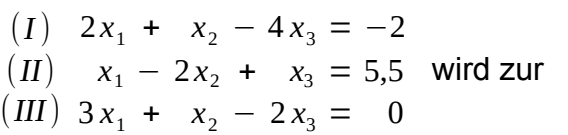

2  $1 -4$  |  $-2$  $1 - 2$  1  $3 \t1 -2$  $\vert 5,5 \vert$ 0 ∣ *II*+2⋅*I* ∣ *III*−*I* erweiterten Koeffizientenmatrix dieses Gleichungssystems. Nun "einfache" Gleichungen aussuchen.  $2 \t1 -4$  $\begin{array}{ccc} 2 & 1 & -1 \\ 5 & 0 & -7 \end{array}$  | 1,5 | *II* −5⋅*III* Das neue System ist nun im Grunde  $\begin{pmatrix} 5 & -7 \\ 1 & 2 \end{pmatrix}$ 1 **0** 2 |  $-2$ 2  $1 \quad 2$ 1,5 2)

2 1 -4 
$$
\vert
$$
 -2  $\vert$ *II*),  $\vert$ *III*  $\vert$   $\Rightarrow$  2.1+x<sub>2</sub>-4.0,5 = -2  $\Rightarrow$ x<sub>2</sub> = -2

**0 0** −17  $|-8,5$  ⇒ −17  $x_3 = -8,5$  ⇒  $x_3 = 0,5$ 

1 **0** 2 | 2 *II* ) ⇒  $x_1+2.0,5=2$  ⇒  $x_1=1$ 

 $\overline{1}$ 

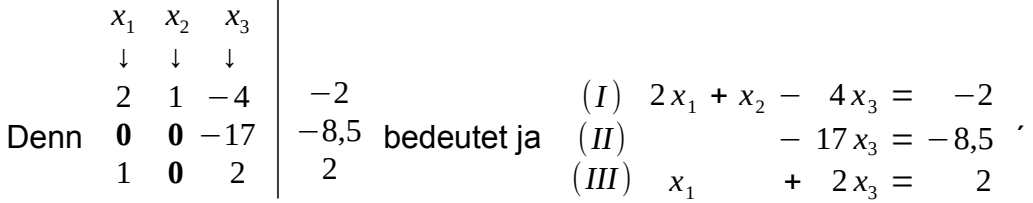